# The New Jersey Conservation Blueprint

The GeoLab at Rowan University, New Jersey Conservation Foundation and The Nature Conservancy welcome you to the New Jersey Conservation Blueprint. The project allows private citizens, municipalities, non-profits, and all levels of state government to identify priority lands for conservation in New Jersey as they relate to the following four themes:

## *Water Quality Priorities*

Lands important for protecting surface and ground water resources.

#### *Ecological Priorities*

Lands crucial to maintaining the health of New Jersey ecosystems.

#### *Agricultural Priorities*

Lands to support and maintain agriculture in the Garden State.

*Community Green Space Priorities*

Lands that can connect communities and nature.

*Each theme has a corresponding map* with a table of contents on the left side of the screen which allows you to customize the map by selecting specific data sets. These maps are found at www.njmap2.com/blueprint.

Each map contains three types of layers, found in its table of contents:

*boundary layers* – state, county, municipality, parcel

### **Blueprint Convention:**

Priority models represent the best lands still available for conservation opportunities in New Jersey, as decided upon by land conservation professionals from the 20+ non-profits, academic institutions, and state and federal agencies working in the state that comprise the steering committee, subcommittees and science advisory board for the project.

*component layers* - data sets that contribute to the theme's point system and priority model *reference layers* - complement the theme but are not factored in to the priority model

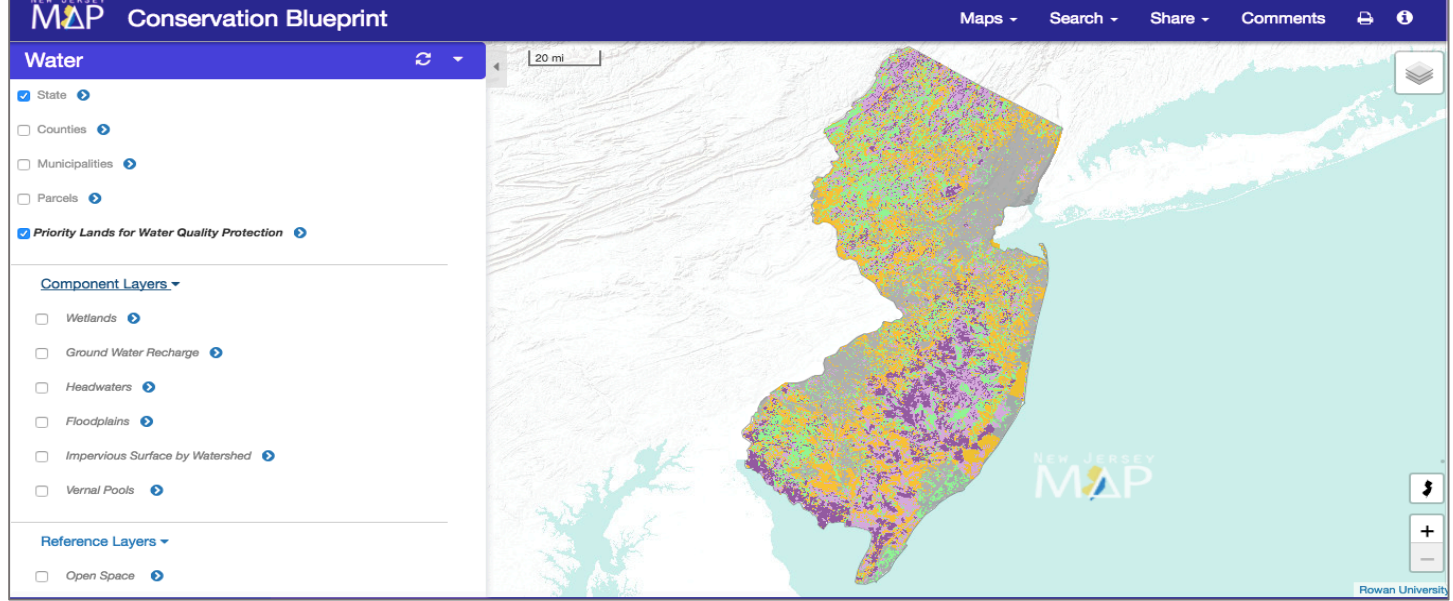

**Blueprint Convention**: Some layers are on by default. This usually includes the priority map, and some other important layers. You can have as many data sets / reference layers on at the same as you like. However, keep in mind that the last data set you click on is the one that will be on top of map.

Questions / comments? Please reach out to us at conservationblueprint@gmail.com www.njmap2.com/blueprint

Each data set will have a drop-down option that reveals: *description, source of publisher, year of publication, metadata* (if available) and additional information (if applicable).

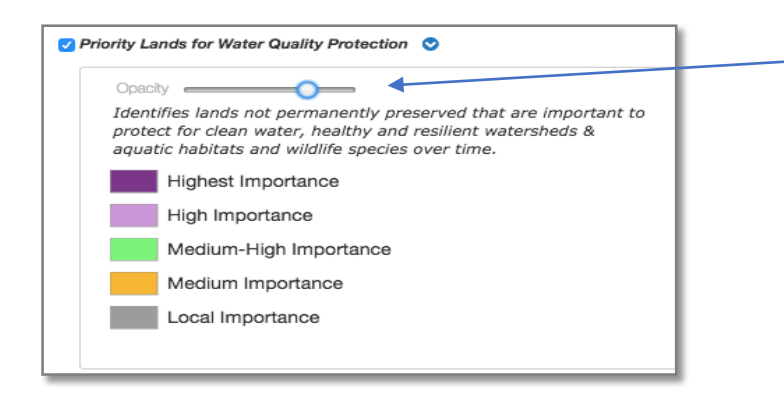

You will also notice an opacity scale for each data set which you can manipulate depending on how transparent you want the data set to be when overlaid on the base map.

**Blueprint Convention:** A **darker shade** within a layer / dataset indicates a greater presence of the attribute.

The Conservation Blueprint provides **multiple base maps** to choose from in the upper right of every theme.

**Users can view parcel level data**. Turn on parcels in the table of contents, zoom in and left click on a parcel to reveal a call-out box. Click on 'Show in parcel explorer' to advance your decision-making power by accessing a wealth of data in a new window and planning tool called 'Parcel Explorer'.

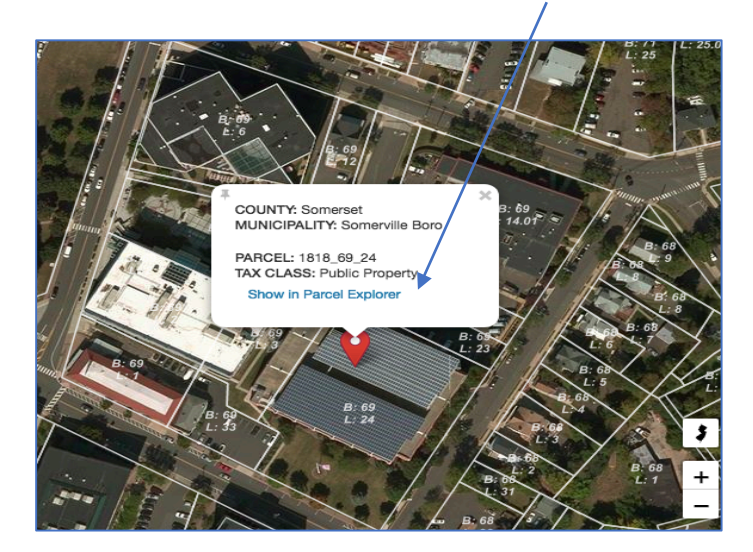

More information can be explored at the parcel level is by right-clicking on the parcel, revealing additional ways to view the property, neighborhood, town, or region you are interested in. Options include Google Earth, Zillow, NJ-GeoWeb, and more.

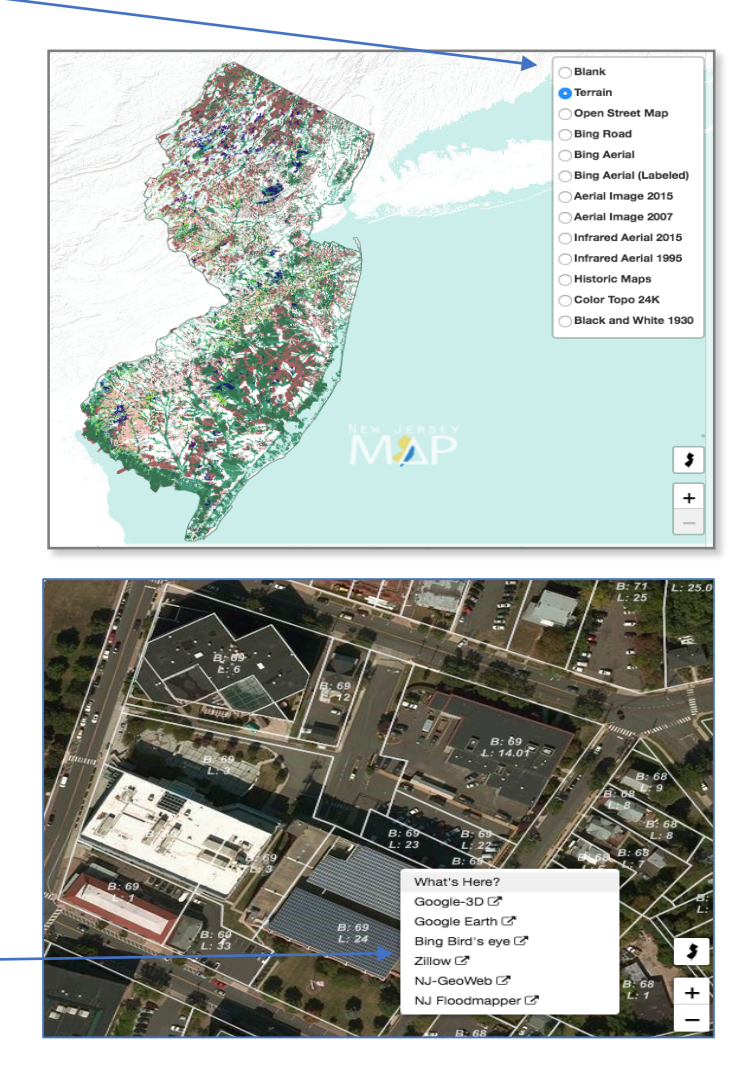

A key to developing a shared blueprint of land and ensuring a healthy New Jersey for future generations is to share the most critical and current data with the conservation community. We thank you for being part of this community.

> Questions / comments? Please reach out to us at conservationblueprint@gmail.com www.njmap2.com/blueprint